## **ФЕДЕРАЛЬНОЕ АГЕНТСТВО ЖЕЛЕЗНОДОРОЖНОГО ТРАНСПОРТА Федеральное Государственное Бюджетное Образовательное Учреждение Высшего Профессионального Образования «МОСКОВСКИЙ ГОСУДАРСТВЕННЫЙ УНИВЕРСИТЕТ ПУТЕЙ СООБЩЕНИЯ» (МИИТ)**

Кафедра: «Экономика, финансы и управление на транспорте»

# **ФИНАНСЫ**

Задание на контрольную работу №1 с методическими указаниями по дисциплине для студентов-бакалавров 3 курса, направления: **«Экономика»**,

профиля: **«Финансы и кредит»**

Москва, 2013 г.

## **ЦЕЛЬ И ЗАДАЧИ КОНТРОЛЬНОЙ РАБОТЫ**

Написание и защита контрольной работы является важным этапом изучения учебной дисциплины «Финансы». В процессе их выполнения студент расширяет полученные знания по избранной теме, приобретет необходимые навыки научного творчества, овладевает методами самостоятельной научной работы.

В контрольной работе студент должен показать умение грамотно излагать свои мысли, аргументировать выдвигаемые предложения, правильно и свободно пользоваться как общепринятой экономической, так и специальной финансовой терминологией.

#### **ЗАДАЧА 1**

Населению района в соответствии со списками местных администраций отпускается твердое топливо. Норма отпуска топлива [*l1*] на 1 кв. м отапливаемой площади [S] – 65 кг.; розничная цена 1 т топлива – 787 руб./т; отпускная цена 1 т топлива для населения – 100 руб./т.

**Требуется:** Рассчитать сумму, подлежащую возмещению из бюджета муниципального управления для компенсаций населению между розничной и отпускной ценой твердого топлива, в соответствии со списками местных администраций, в планируемом году.

Номер варианта определяется с помощью корректировки базовых значений коэффициентами k и m.

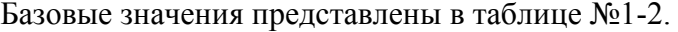

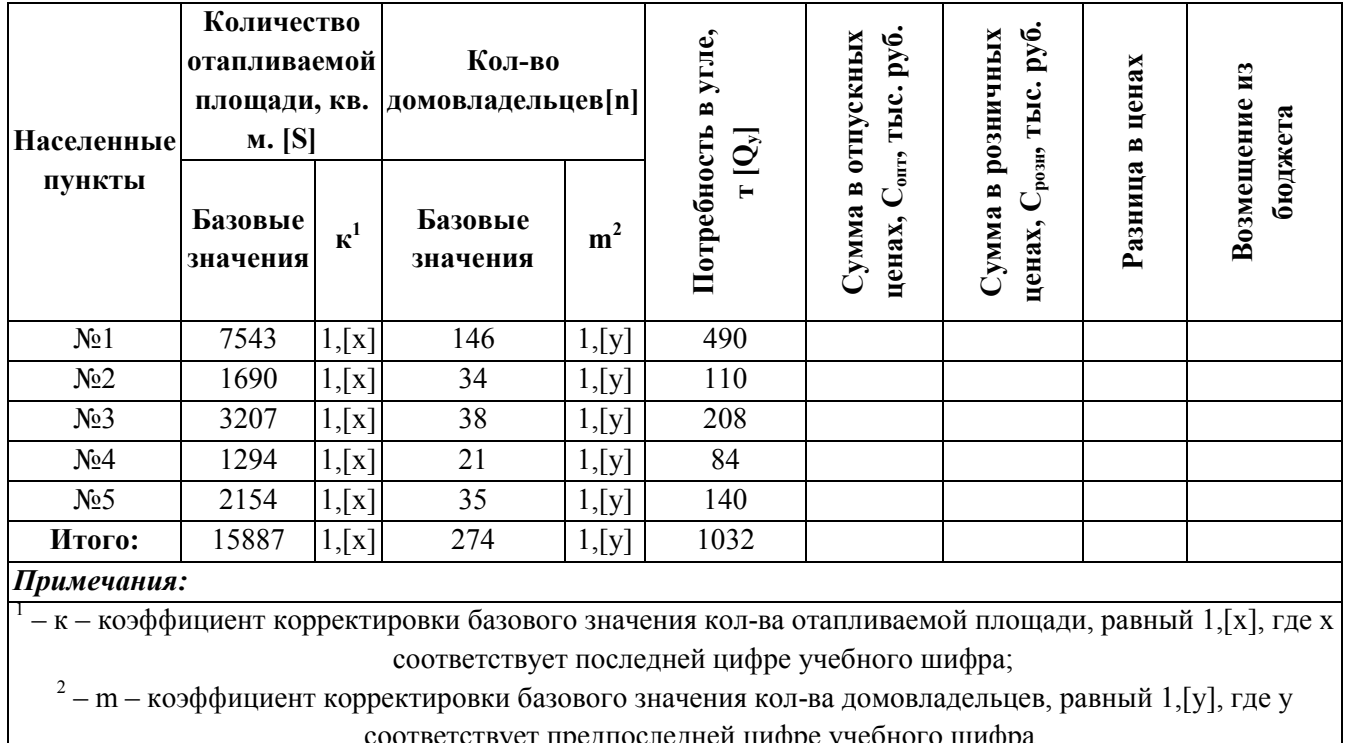

**Таблица 1-2.** 

вует предпоследнеи цифре учеоного шифра.

где Срозн – стоимость твердого топлива по розничной цене для населения; Сопт - стоимость твердого топлива по оптовой цене для населения.

Стоимость твердого топлива по розничной и по отпускной цене необходимо рассчитать по формуле:

$$
C_{\text{posn}(\text{onm})} = H_{\text{posn}(\text{onm})} * Q_{\text{y}}
$$

 $Q_v$  – потребность в угле, т. гле

Потребность в угле необходимо рассчитать двумя методами, соответственно и все дальнейшие расчеты производить по двум вариантам.

I метод: вариант расчета исходя из отапливаемой площади S.

$$
Q_y = l_1 * S.
$$

И метод: вариант расчета, исходя из нормы потребления угля на 1 домовладение (3 т в год $) - l_2$ .

$$
Q_v = l_2 * n
$$

Результаты расчетов необходимо свести в таблицу 1 и 2, одна из которых будет содержать графы, в которых будет представлен расчет потребности в угле первым методом, а другая – графы, в которых будет расчет вторым методом.

Наименьшая разница в стоимости твердого топлива по розничной и его отпускной цене в 1 и 2 методах расчета будет соответствовать возмещению средств из бюджета.

#### ЗАЛАЧА 2

Выпуск продукции предприятиями угольной промышленности в текущем году планируется на уровне 29,4 млн. т. Оптовая цена за 1 т угля – 107 руб./т, затраты на добычу 1 т - 135 руб./т, расходы, относимые на финансовые результаты деятельности предприятий -2.3 млрд. руб., в т.ч. налог на имущество предприятий – 1.4 млрд. руб., местные налоги и сборы - 0,4 млрд. руб. Кроме того, в текущем году убытки от промышленной деятельности будут покрыты в полном объеме. Государственная поддержка угольной промышленности включает: ассигнования из бюджета на покрытие убытков - 19,3% от общей суммы расходов бюджета на поддержку угольной промышленности; развитие производства - 33,5%; содержание учреждений социальной сферы -26.6%, расходы, связанные с закрытием шахт – 20.6%.

В планируемом году объем производства угля увеличится на 3 млн. т, ассигнования из бюджета на развитие производства в угольной промышленности сократятся на 20% по сравнению с текущим голом; расходы на содержание социальной сферы уменьшатся на 15%. Рост затрат и оптовых цен не предполагается.

Требуется: Рассчитать объем государственной поддержки предприятий угольной промышленности на планируемый год.

Студент определяет вариант следующей зависимостью:  $0.8+0.05*X$  (X - последняя цифра учебного шифра). Используя полученные значения, необходимо скорректировать следующие исходные данные:

выпуск продукции предприятиями угольной промышленности в текущем году;

расходы, относимые на финансовые результаты деятельности предприятий, в т.ч. налог на имущество предприятий, местные налоги и сборы.

Процентное соотношение состава государственной поддержки корректируется следующим образом:

ассигнования из бюджета на покрытие убытков  $+1\%*Y$  (Y - предпоследняя цифра учебного шифра);

− развитие производства –1%\*Y;

- − содержание учреждений социальной сферы +1%\*X;
- $\alpha$  расходы, связанные с закрытием шахт –1%\*X.

Для планирования объема государственной поддержки предприятий угольной промышленности на планируемый год предполагаемые значения изменения расходов из бюджета необходимо скорректировать на +1%\*(Х).

#### **МЕТОДИЧЕСКИЕ УКАЗАНИЯ**

Алгоритм расчета государственной поддержки угольной промышленности заключается в следующем формулам:

1. Рассчитать получаемые доходы предприятий угольной промышленности в текущем году:

$$
\mathcal{A} = \mathcal{U}_{\text{onm}} * V,
$$

где Цопт – оптовая цена за 1 т угля;

V – объем выпускаемой продукции предприятиями угольной промышленности.

2. Рассчитать образующиеся расходы предприятий угольной промышленности в текущем году:

$$
P = C \cdot V + 3,
$$

где C – себестоимость добычи 1 т угля;

З – затраты, относимые на финансовый результат деятельности предприятий.

3. Рассчитать возможную величину убытков, образующихся на предприятиях угольной промышленности:

$$
V_{\phi.\partial}^{(II)} = \mathcal{A} - P,
$$

4. Рассчитать величину убытков, которые могут быть дотированы государством:

 $V = V_{\phi, \partial} - H_{\mu\nu} - H_{\mu\nu}$ 

где Нимущ – налог на имущество;

Нмест – местные налоги.

Исходя из установленного процента состава государственной поддержки угольной промышленности и учитывая, что рассчитанная в п. 4 величине убытков является ассигнованиями из бюджета на покрытие убытков, рассчитать общую величину финансирования из бюджета убытков угольной промышленности в текущем году.

Для планирования суммы государственной поддержки на следующий год необходимо пересчитать объемы производства угля и по разработанному алгоритму вновь рассчитать ассигнование из бюджета на покрытие убытков. Учитывая, что расходы из бюджета на развитие производства угольной промышленности и расходы на содержание социальной сферы будут уменьшены в соответствии с заданием, спланировать объем государственной поддержки предприятий угольной промышленности в планируемом году.

#### **ЗАДАЧА 3**

В финансовом органе имеется следующая информация для планирования поступления налогов в бюджет:

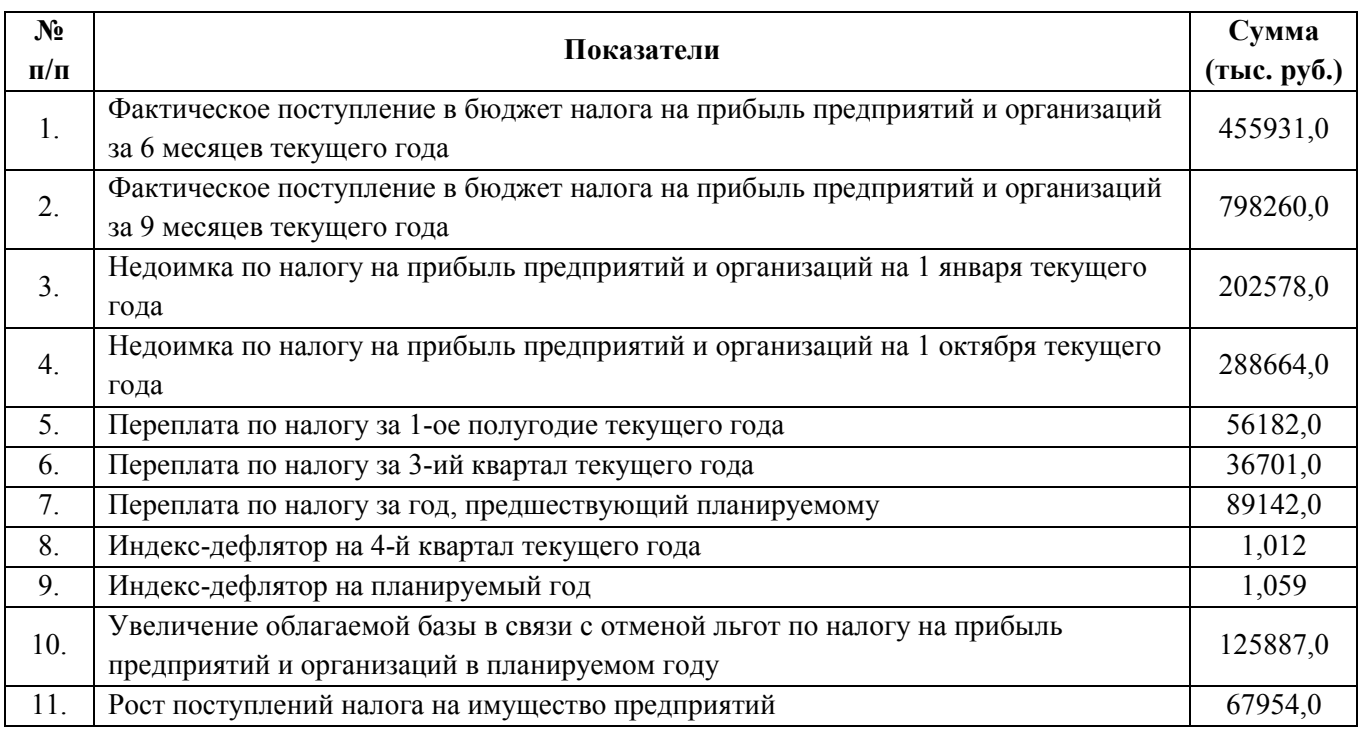

Ставка налога на прибыль предприятий и организаций в бюджет субъекта РФ установлена на уровне 17,5%.

**Требуется:** Рассчитать плановые показатели поступления налога на прибыль предприятий и организаций в бюджет субъекта РФ на основании приведенных в таблице данных.

При выборе варианта рекомендуемые значения скорректировать на коэффициент: для нечетной последней цифры учебного шифра –  $1*X$  (X – последняя цифра учебного шифра), для четной последней цифры учебного шифра – 0,8\*Y (Y – предпоследняя цифра учебного шифра).

#### **МЕТОДИЧЕСКИЕ УКАЗАНИЯ**

Совокупность всех видов государственных доходов, формируемых разными методами, их взаимоувязанное применение составляют систему государственных доходов, которая призвана решать не только фискальные, но и экономические задачи – стимулировать рост производства и повышение его эффективности, влиять на размещение производительных сил по территории страны, содействовать ускорению научно-технического прогресса.

Центральное место в системе государственных доходов занимают налоги. Они являются универсальной и вместе с тем исходной категорией, выражающей основные свойства финансов, функционирующих в развитой экономической системе рыночного типа. Именно в условиях функционирования рыночной экономики налоговая форма становится преобладающей в общей системе финансовых взаимосвязей. Виды налоговых поступлений, механизм взимания каждого из них определяются в законодательном порядке закрепляются за соответствующими органами государственного управления. С помощью налогов решаются важные социальноэкономические задачи: регулируются доходы разных социальных групп населения, устанавливаются налоговые льготы и т.п. Поэтому правильное планирование их поступления в бюджет РФ носит важное значение для государства с рыночной экономикой.

В данной задаче предлагается, имея данные о тенденции поступлений налога на прибыль предприятий и организаций в субъект РФ, рассчитать эти поступления на следующий год. Студент должен знать, что для планирования поступлений в бюджет на основе аналитических данных нужно учесть влияние инфляционных процессов. Для этого в задании введен дефлятор, который позволяет исключить рост цен при воздействии внешних факторов.

Поступления налога на прибыль предприятий и организаций в бюджет субъектов РФ за j-ый период (6,9 мес., год) определяется по формуле:

*Sналога <sup>i</sup>* = *Sфакт*. *пост*. − *Sпереплата <sup>i</sup>* + *Sнедоимка <sup>i</sup>* − *Sнедоимка <sup>i</sup>*−<sup>1</sup> + *Sпереплатаа <sup>i</sup>*−<sup>1</sup> ,

где Sналога i – сумма налога;

 $S_{\text{daser nocr}} - \text{d}$ актическое поступление в бюджет налога на прибыль предприятий и организаций за i-ый период;

Sпереплата i – переплата по налогу на прибыль предприятий и организацийза i-ый период;

 $S_{\text{He},\text{TOHMKa}}$  i – недоимка по налогу на прибыль предприятий и организаций в i-ый период;

Sнедоимка i-1 – недоимка по налогу на прибыль предприятий и организаций в предыдущий период.

Sпереплата i-1 - переплата по налогу на прибыль предприятий и организаций в предыдущий период.

По этой формуле необходимо определить поступление налога за первое полугодие и за 9 месяцев текущего года.

Определение поступления налога за 3 квартал производится по формуле:

*Sналога* <sup>3</sup> *кв*. = *Sналога* <sup>9</sup> *мес*. − *Sналога* <sup>6</sup> *мес*. + *Sпереплата за* <sup>3</sup> *кв*. − *Sнедоплата за* <sup>3</sup> *кв*.

Определение предполагаемого поступления налога на прибыль в 4 кв. текущего года:

 $S_{\mu a n o z a \ 4 \ \kappa \epsilon} = S_{\mu a n o z a \ 3 \ \kappa \epsilon} * \gamma_{\partial e \phi n a m o p}$ ,

где <sup>γ</sup> *дефлятор* – индекс-дефлятор

Затем, определив общую величину поступления налога на прибыль в бюджет субъекта РФ и используя индекс-дефлятор на планируемый год, рассчитать поступления по налогу на прибыль в планируемом году.

### **ЗАДАЧА 4**

На основе данных о динамике дефицита федерального бюджета необходимо определить графически основную тенденцию рассматриваемого показателя. Исходные данные представлены в табл. 3.

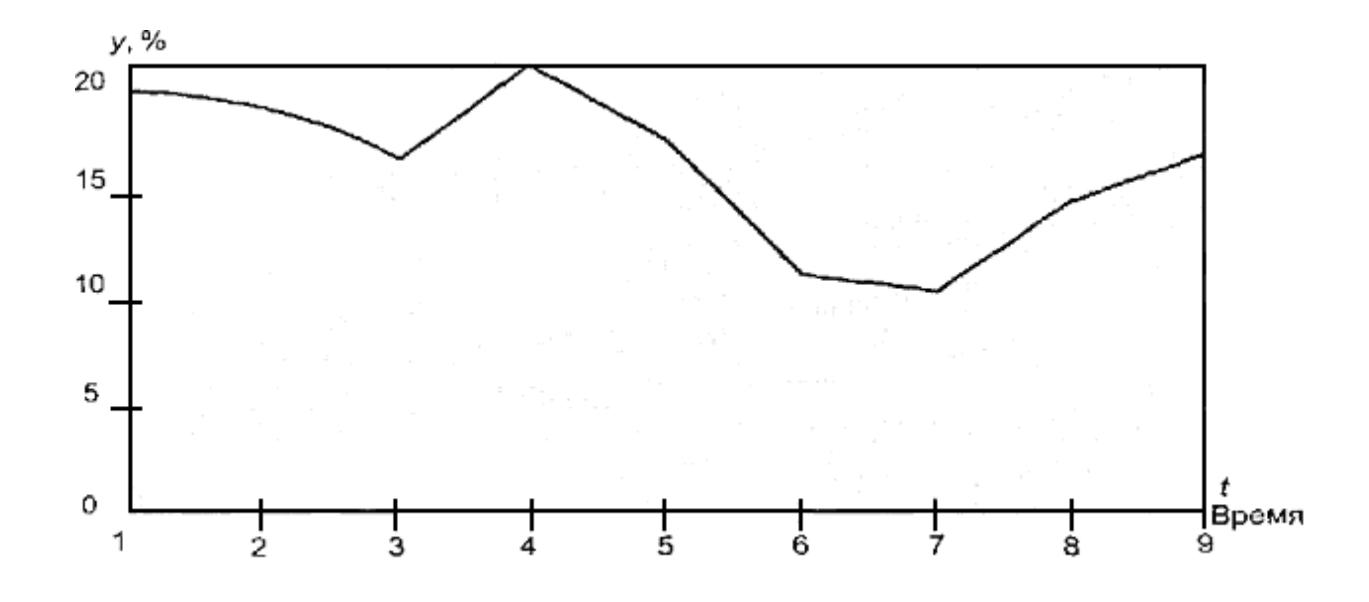

**Рис. 1. - Дефицит федерального бюджета в условном году (на начало месяца, в % к общей сумме расходов).** 

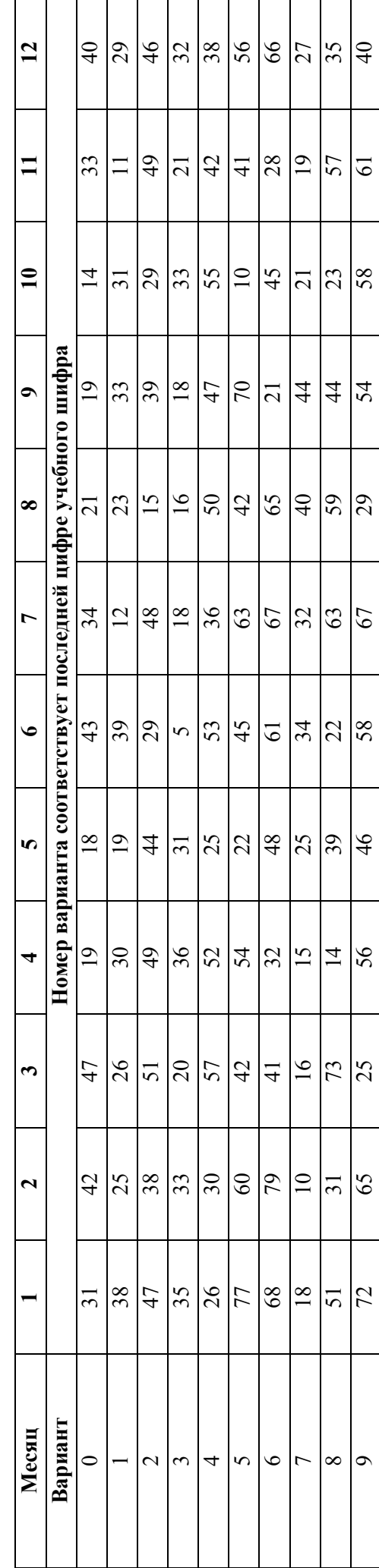

Таблица 3. - Значения дефицита государственного бюджета в условном расчетном году по месяцам, % **Таблица 3. - Значения дефицита государственного бюджета в условном расчетном году по месяцам, %**

## МЕТОДИЧЕСКИЕ УКАЗАНИЯ

1. Исходя из графического изображения внутригодовой фактической динамики дефицита государственного бюджета (рис. 1) в качестве функции выравнивания предлагается использовать уравнение прямой:

$$
y_t = a_0 + a_1 t
$$

2. Для нахождения параметров уравнения выравнивания, используя метод наименьших квадратов, решим систему:

$$
\begin{cases} \sum t = 0 \\ na_0 + a_1 \sum t = \sum y \\ a_0 \sum t + a_1 \sum t^2 = \sum y_t \\ \begin{cases} na_0 = \sum y \\ a_1 \sum t^2 = \sum y_t \end{cases} \begin{cases} 9a_0 = 145 \\ 60a_1 = -40,8 \end{cases} \begin{cases} a_0 = 16, \\ a_1 = -0,65. \end{cases}
$$

Функция выравнивания принимает вид:  $\bar{y}_t = 16,1 - 0,65t$ 

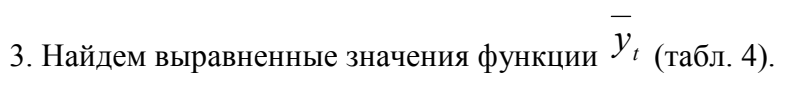

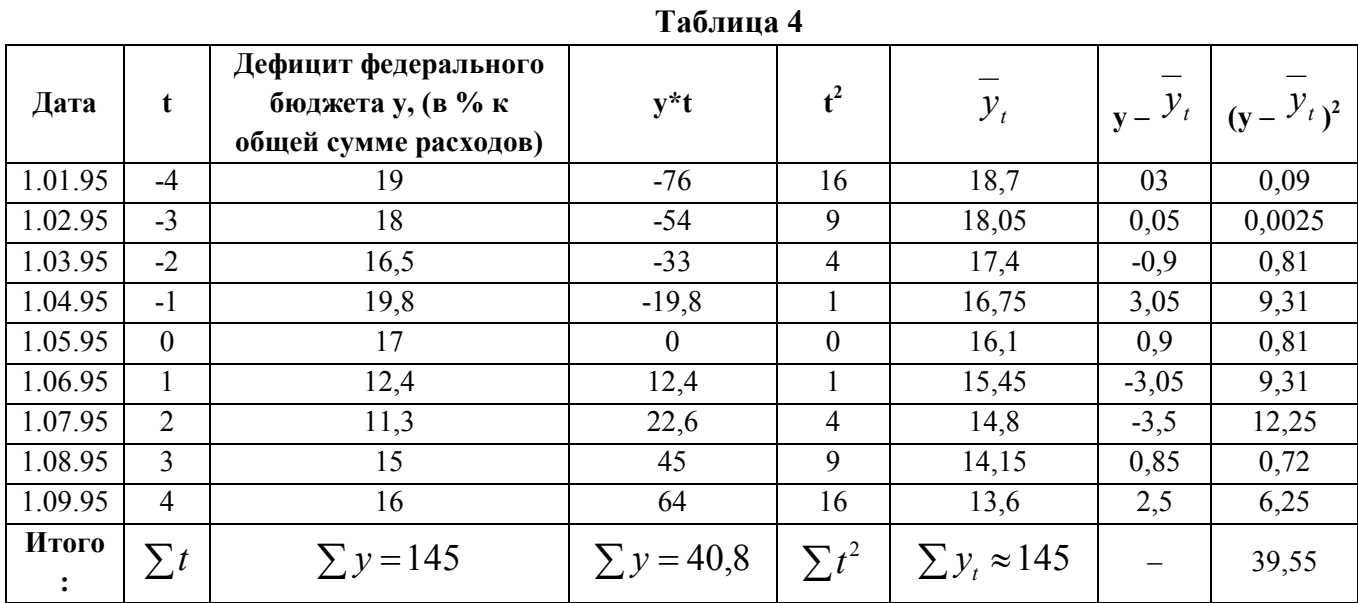

4. Изобразим тренд на графике фактических данных (рис. 2).

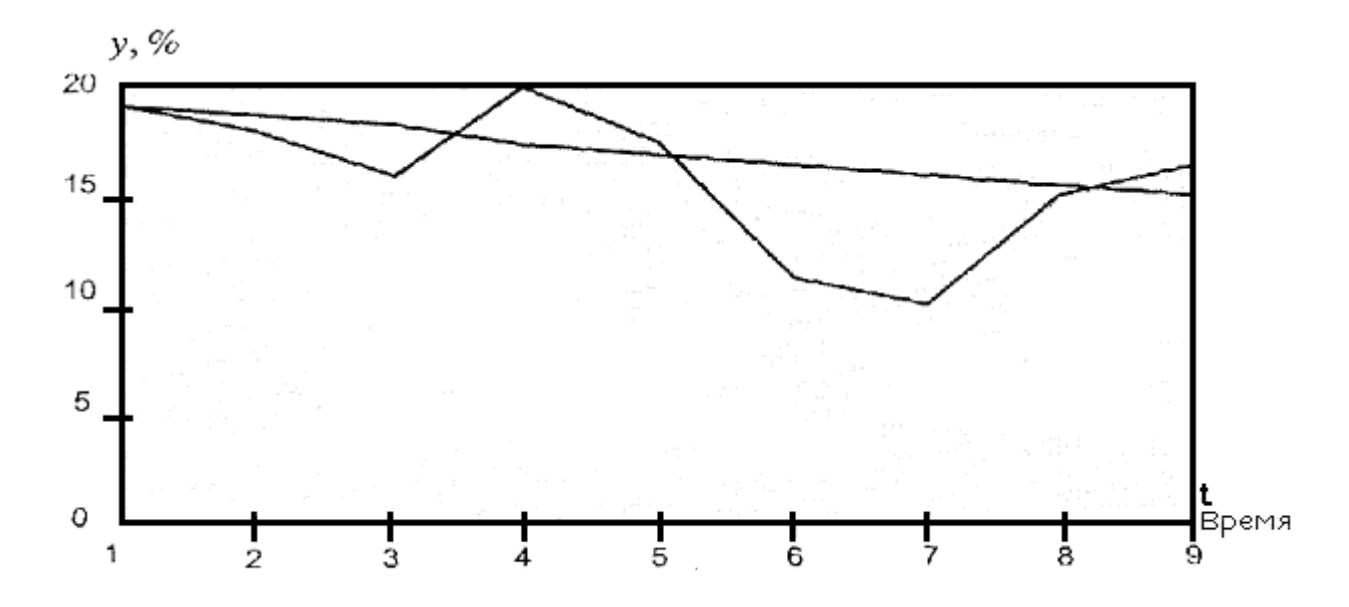

**Рис. 2. - Основная тенденция дефицита федерального бюджета в условном году (на начало месяца, в % к общей сумме расходов)** 

5. Найдем показатель относительной колеблемости уровней ряда около тренда:

$$
\sigma_t = \sqrt{\frac{\sum (y - y_t)^2}{n}} = \sqrt{\frac{39,55}{9}} \approx 2,96;
$$
  

$$
V\sigma_t = \frac{\sigma_t}{\overline{y}} = \frac{2,96}{16,11} \approx 185 \text{ u.u } 18,5\%.
$$

Величина относительной колеблемости уровней ряда около тренда, значение коэффициента вариации, а также графическое изображение фактической динамики дефицита государственного бюджета и тренда достаточно точно описывают состояние анализируемого показателя. Таким образом, дефицит государственного бюджета в рассматриваемом примере в условном году имел тенденцию к понижению, что фактически подтверждает эффективность проводимой политики в сфере экономики.